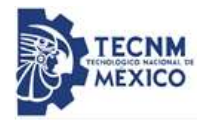

## **Procedimiento para la Evaluación Docente**

### **1. Propósito**

Evaluar el desempeño del o la docente, para obtener información que permita mejorar el proceso educativo a través de los instrumentos de Evaluación Docente del TecNM y, como una medida de desempeño del Sistema de Gestión de la Calidad.

### **2. Alcance**

Este procedimiento aplica a todos los y las Docentes con actividad frente a grupo en los Institutos Tecnológicos Descentralizados del Tecnológico Nacional de México.

#### **3. Políticas de operación**

3.1 La operación del presente procedimiento es responsabilidad del Departamento de Desarrollo Académico, quien debe sujetarse al apartado correspondiente a la evaluación docente, aplicando al alumnado la evaluación de cada asignatura cursada por semestre, en los meses de mayo y noviembre; y aplicando por semestre, la evaluación departamental.

3.2 El Departamento de Desarrollo Académico analiza los resultados por área académica, para integrar el Registro de la Retroalimentación del Cliente en el formato TecNM/D-AC-PO-006-01, información que servirá de entrada en la Revisión por la Dirección.

3.3 El Departamento de Desarrollo Académico, responsable del procedimiento debe coordinar la aplicación de los instrumentos de evaluación, cubriendo al menos el 60% de los Alumnos inscritos en cada asignatura que el Docente imparte en el periodo escolar que se va a evaluar, así como la evaluación departamental de las áreas académicas.

3.4 La estrategia para llevar a cabo la evaluación del desempeño docente será designada por el TecNM.

3.5 Se tomará como referencia para su equivalencia la siguiente tabla:

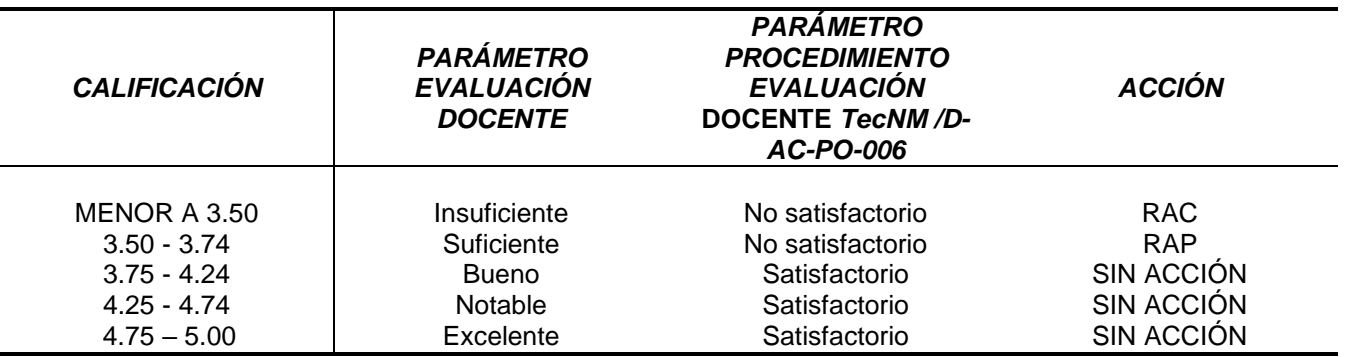

## **4.- Diagrama del Procedimiento**

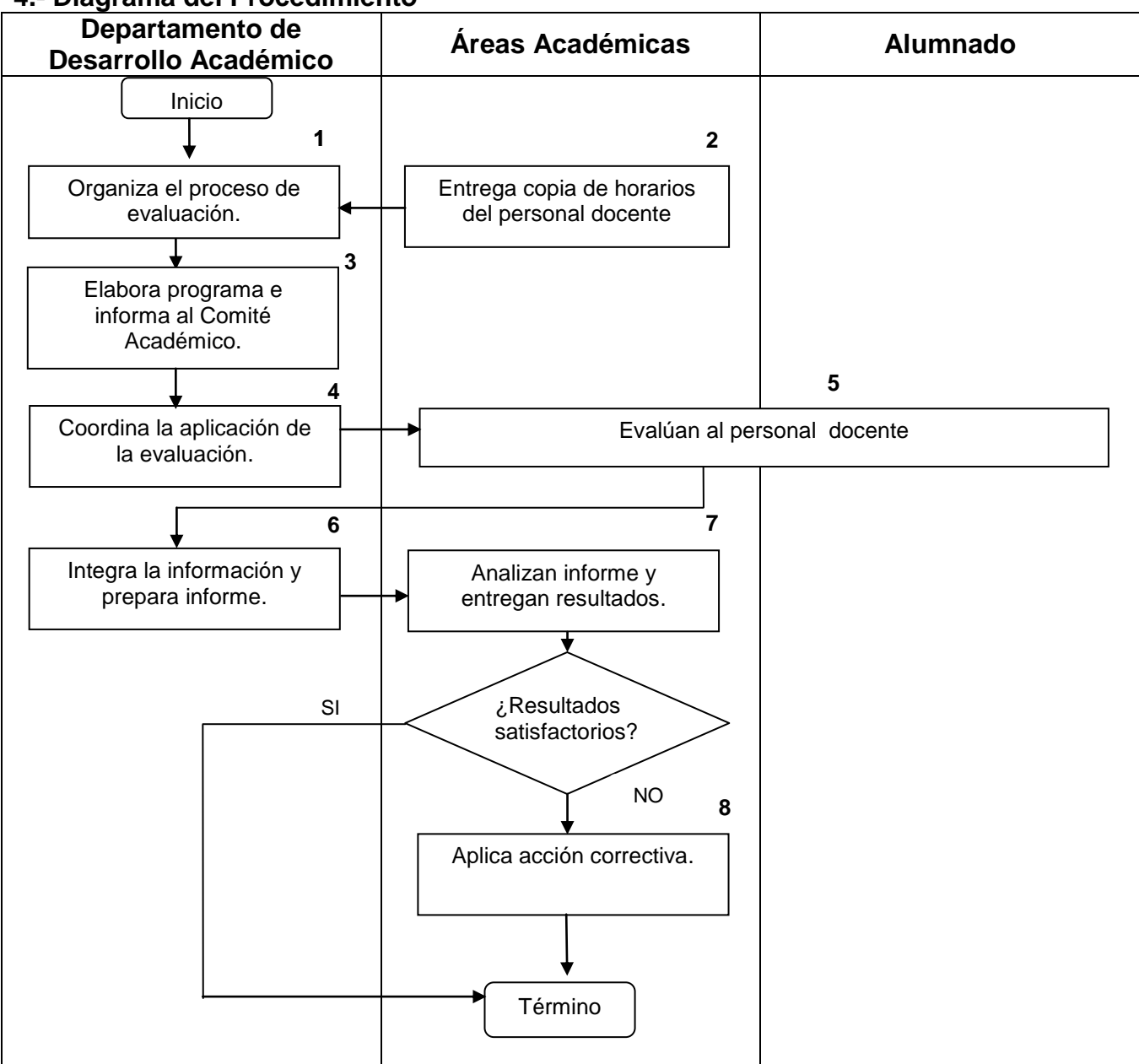

# **5.- Descripción del Procedimiento**

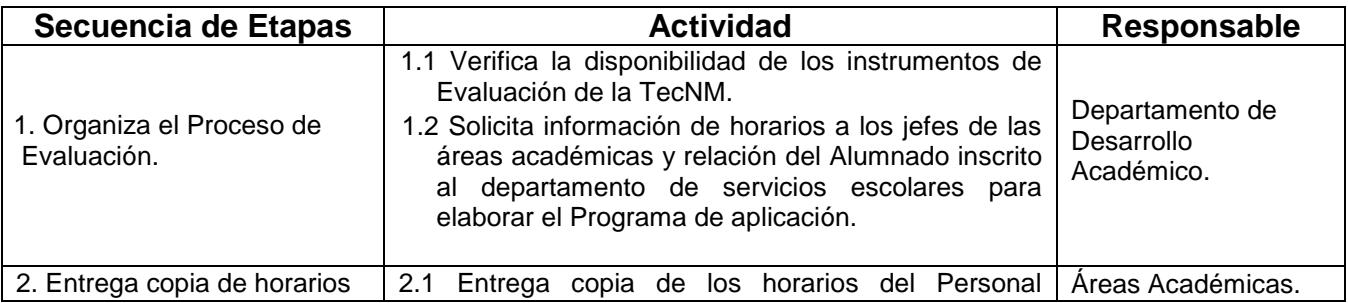

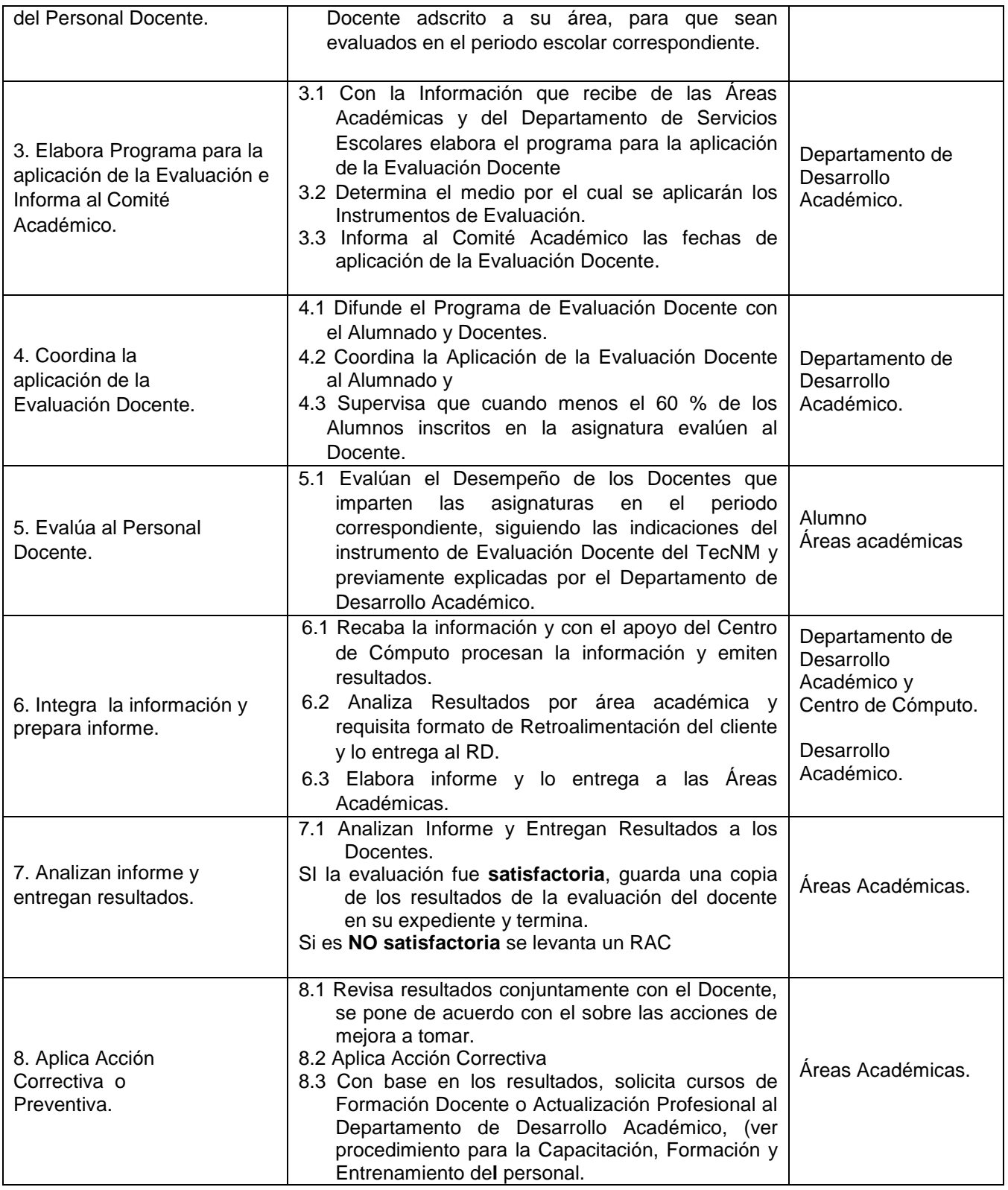

# **6.- Documentos de referencia.**

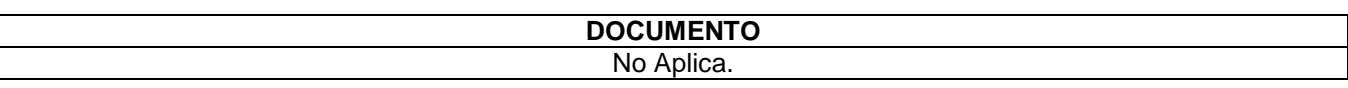

# **7. Registros**

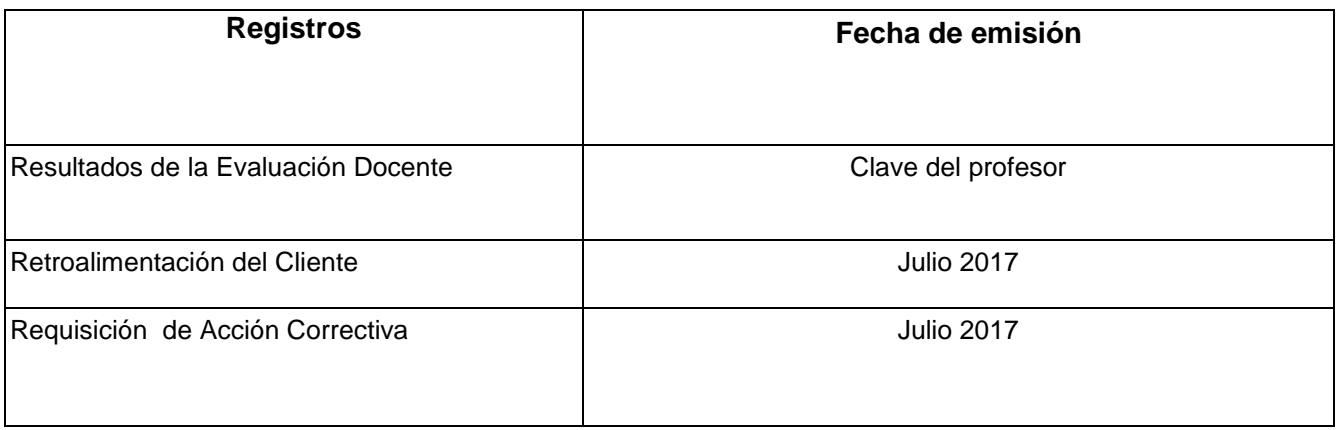

# **8. Glosario**

COMITÉ ACADÉMICO: Integrado por el Subdirector(a) Académico, los Jefes y Jefas: de la División de Estudios Profesionales, de Desarrollo Académico, de Servicios Escolares y de las Áreas Académicas.

## **9. Anexos**

9.1 Formato para la Retroalimentación del Cliente

# **10. Cambios de esta versión**

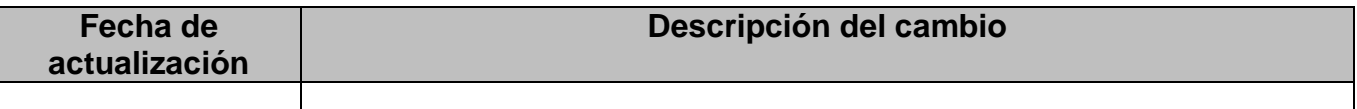